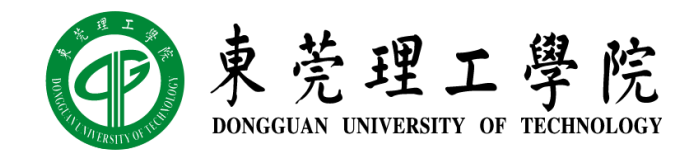

## 人工智能概论

### 实验二:分类模型

丁烨,计算机科学与技术学院 [dingye@dgut.edu.cn](mailto:dingye@dgut.edu.cn)

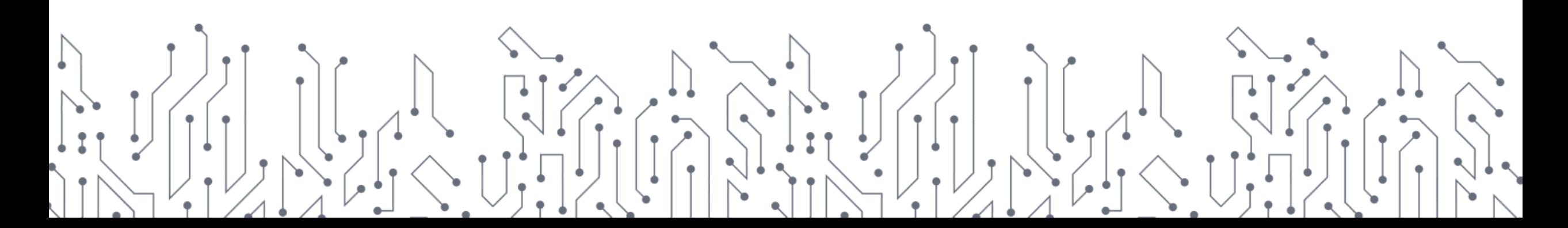

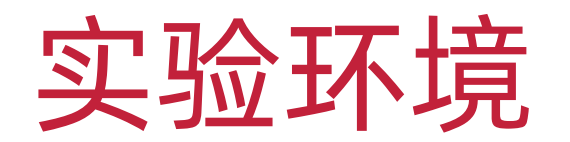

# **P** puthon **TM**

<https://websitesetup.org/wp-content/uploads/2020/04/Python-Cheat-Sheet.pdf> [https://perso.limsi.fr/pointal/\\_media/python:cours:mementopython3-english.pdf](https://perso.limsi.fr/pointal/_media/python:cours:mementopython3-english.pdf)

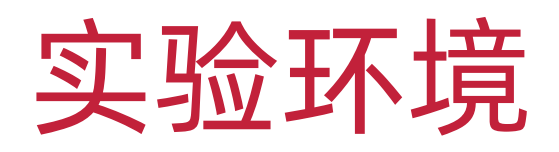

- ❖ scikit-learn
- ❖ <https://scikit-learn.org/>

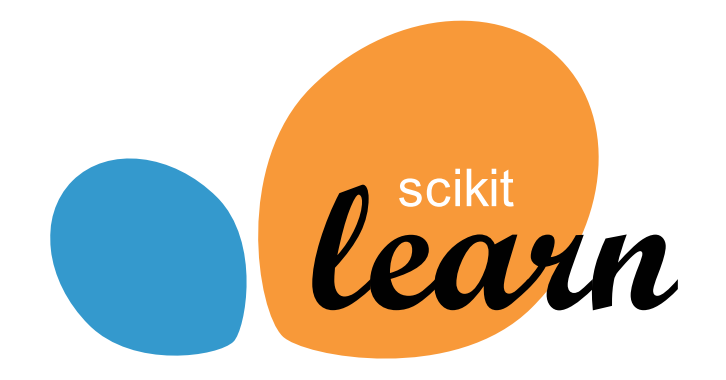

- ❖ 一个开源的科学计算及机器学习工具包
- ❖ 属于 SciPy 项目的一部分
- ❖ 包含了常见的、基础的机器学习算法
- ❖ 不支持深度学习
- ❖ 较难支持 GPU 加速

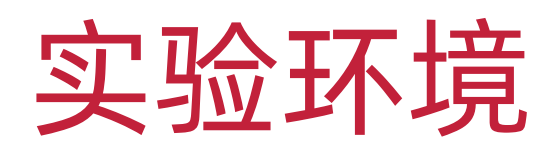

❖ NumPy

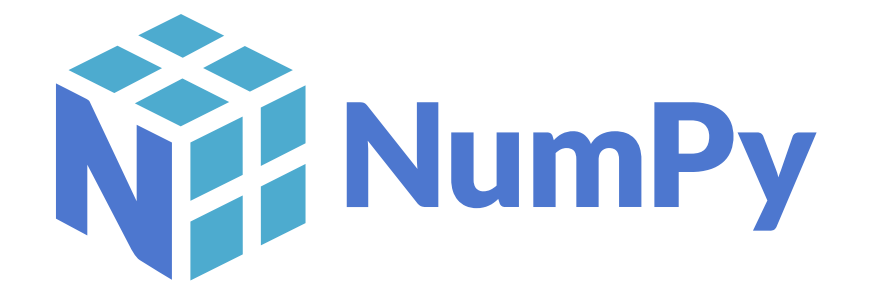

- ❖ <https://www.numpy.org/>
- ❖ 针对数组运算提供大量的数学函数库
- ❖ 支持大规模的多维数组与矩阵运算
- ❖ NumPy 是 SciPy、Matplotlib 等扩展程序库的基础组件

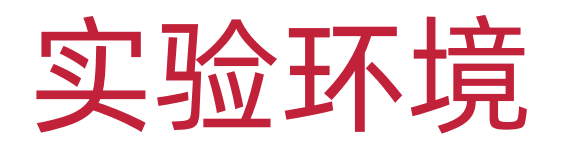

- ❖ 使用 pip 安装 scikit-learn:
- ❖ pip3 install --user -U scikit-learn
- ❖ 如果安装不成功,可尝试使用 apt 安装:
- ❖ sudo apt install python3-sklearn

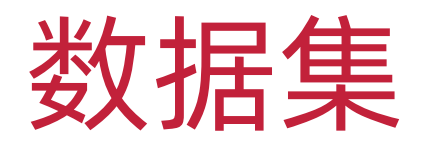

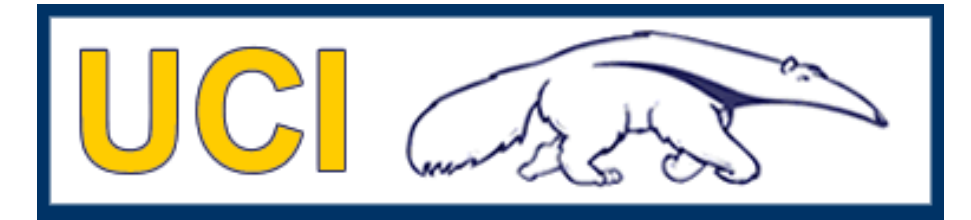

**Machine Learning Repository** 

#### ❖ UCI 葡萄酒质量数据集

<https://archive.ics.uci.edu/dataset/186/wine+quality>

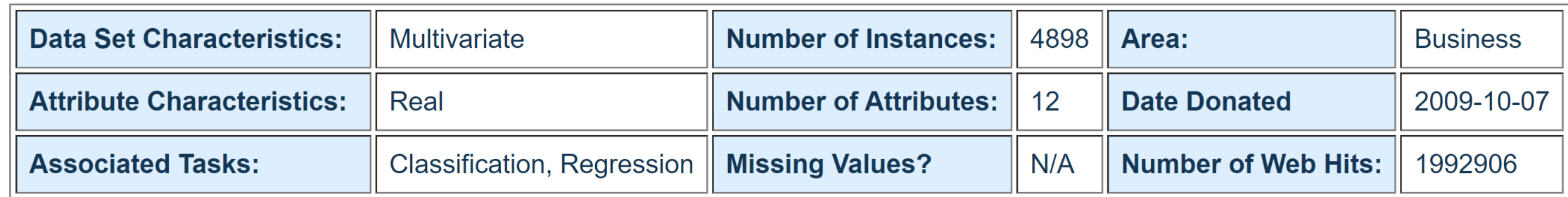

- ❖ 两套(红葡萄酒、白葡萄酒)的物理化学性质数据,已量化
- ❖ 这些葡萄酒对应的品质等级

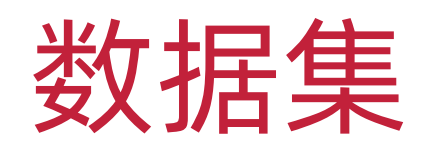

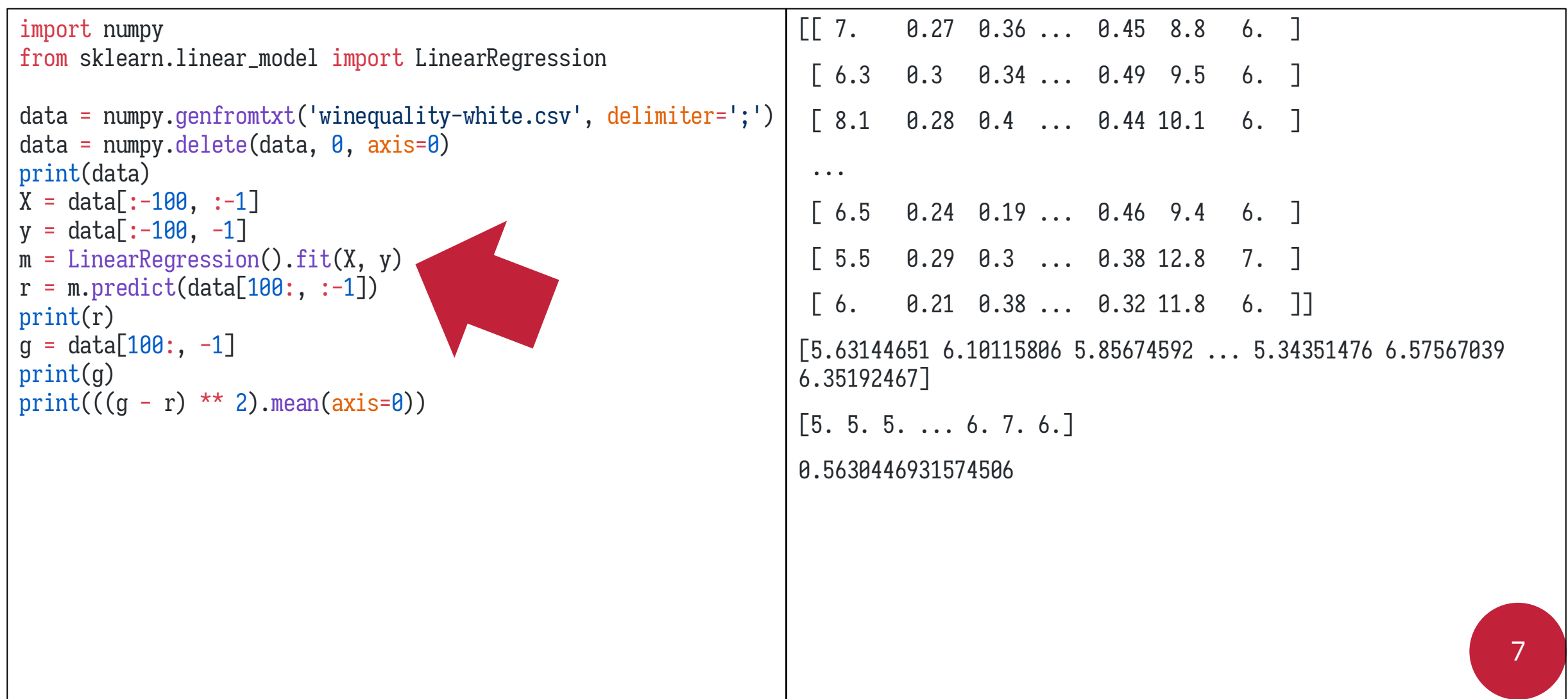

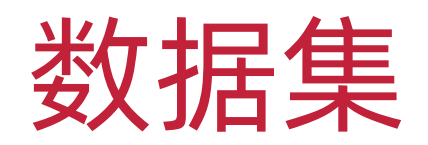

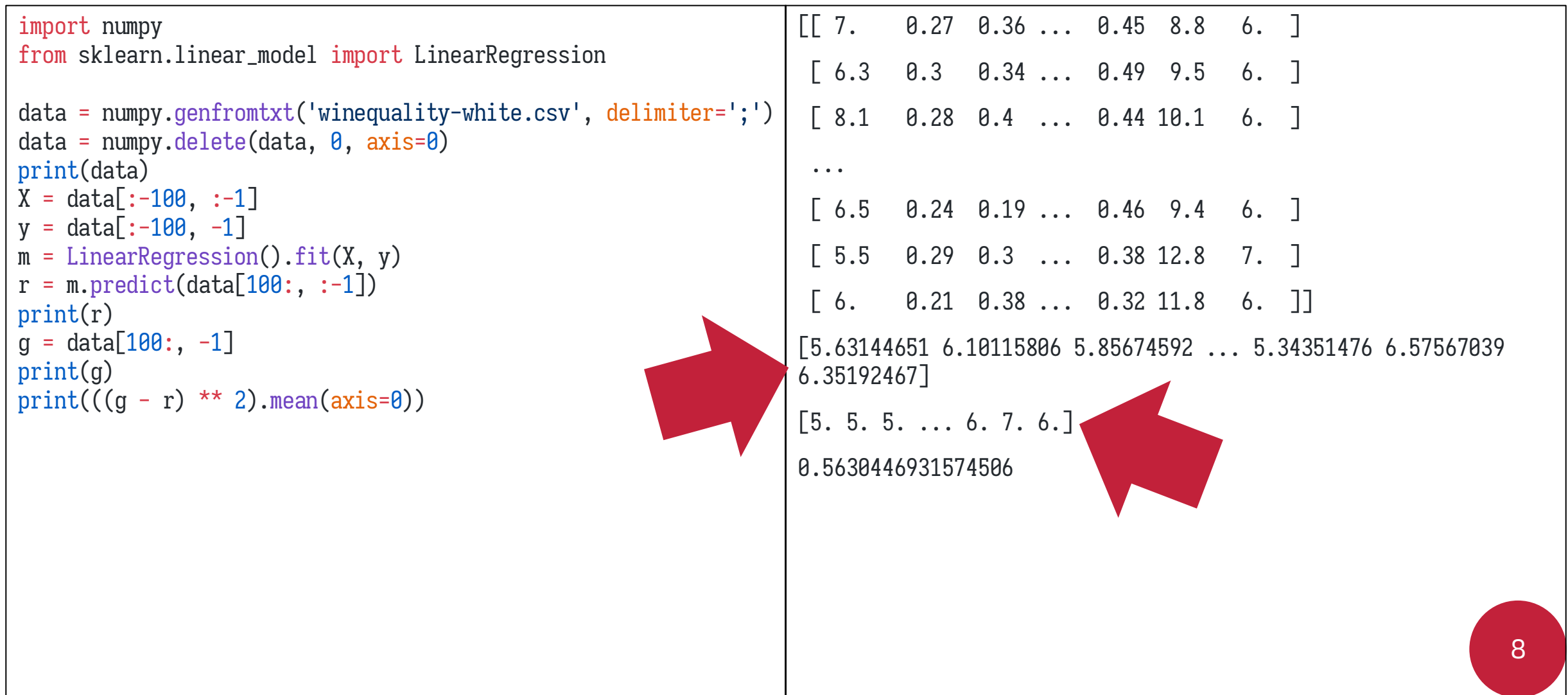

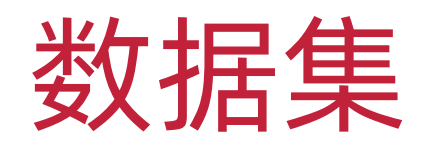

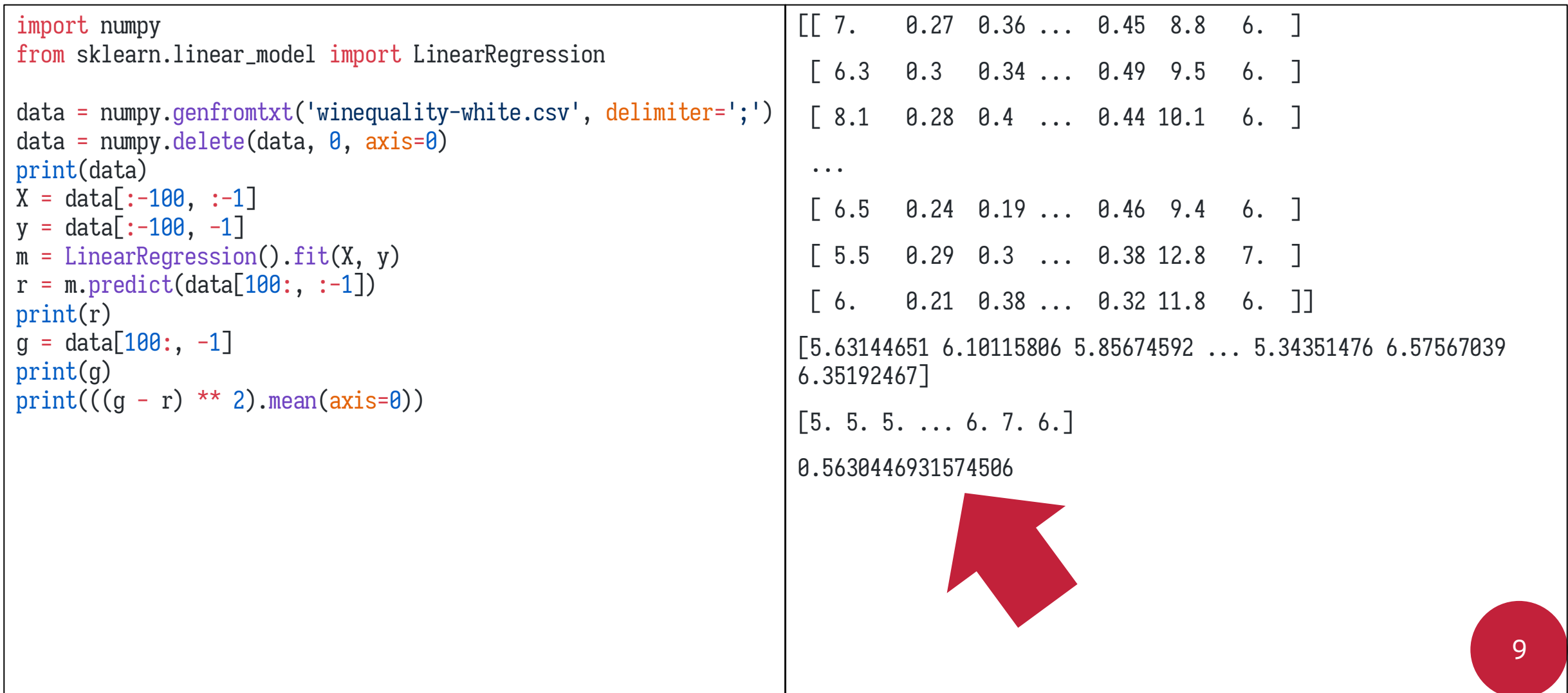

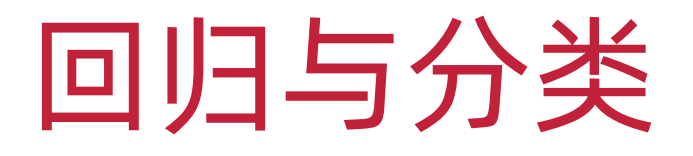

### ◆ 回归 (Regression)

- ❖ 预测模型输出结果为连续的值
- ❖ 分类(Classification)
- ❖ 预测模型输出结果为离散的值

### 对数几率回归

- ❖ 对数几率回归(Logistic / Logit Regression )
- ❖ 使用对数几率函数(Logistic Function )
- ❖ 将分类任务的真相与线性回归模 型的预测值联系起来
- ❖ 本质上来说是用线性回归模型的 预测结果去逼近真相的对数几率

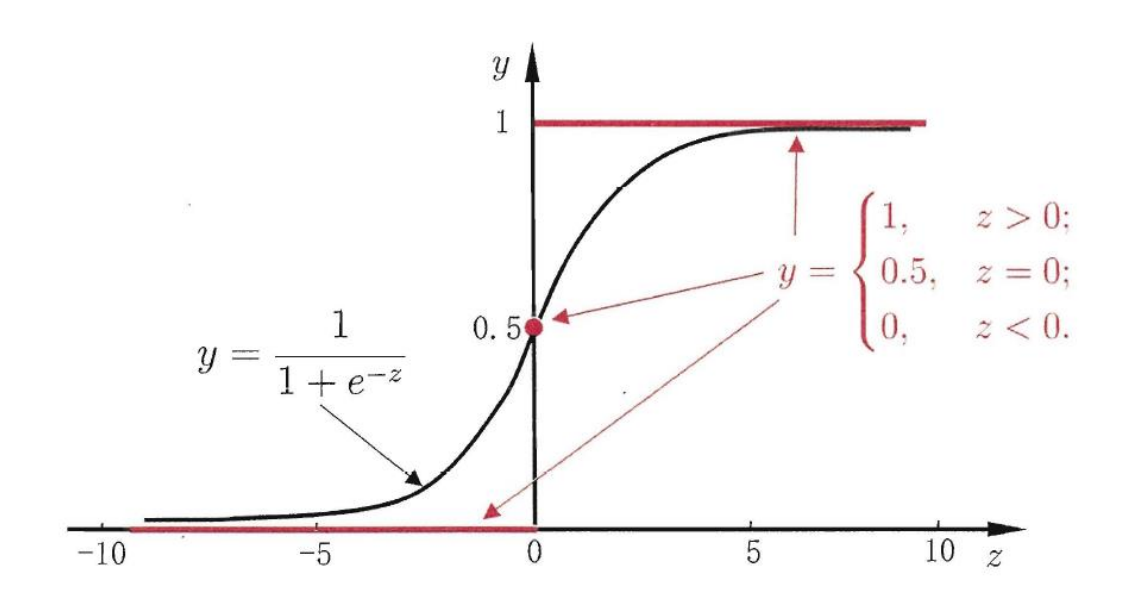

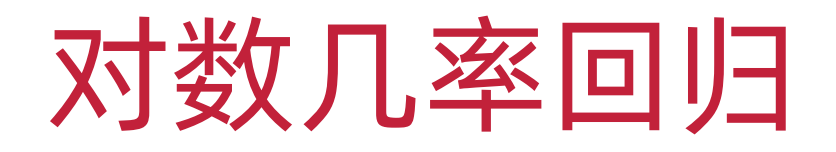

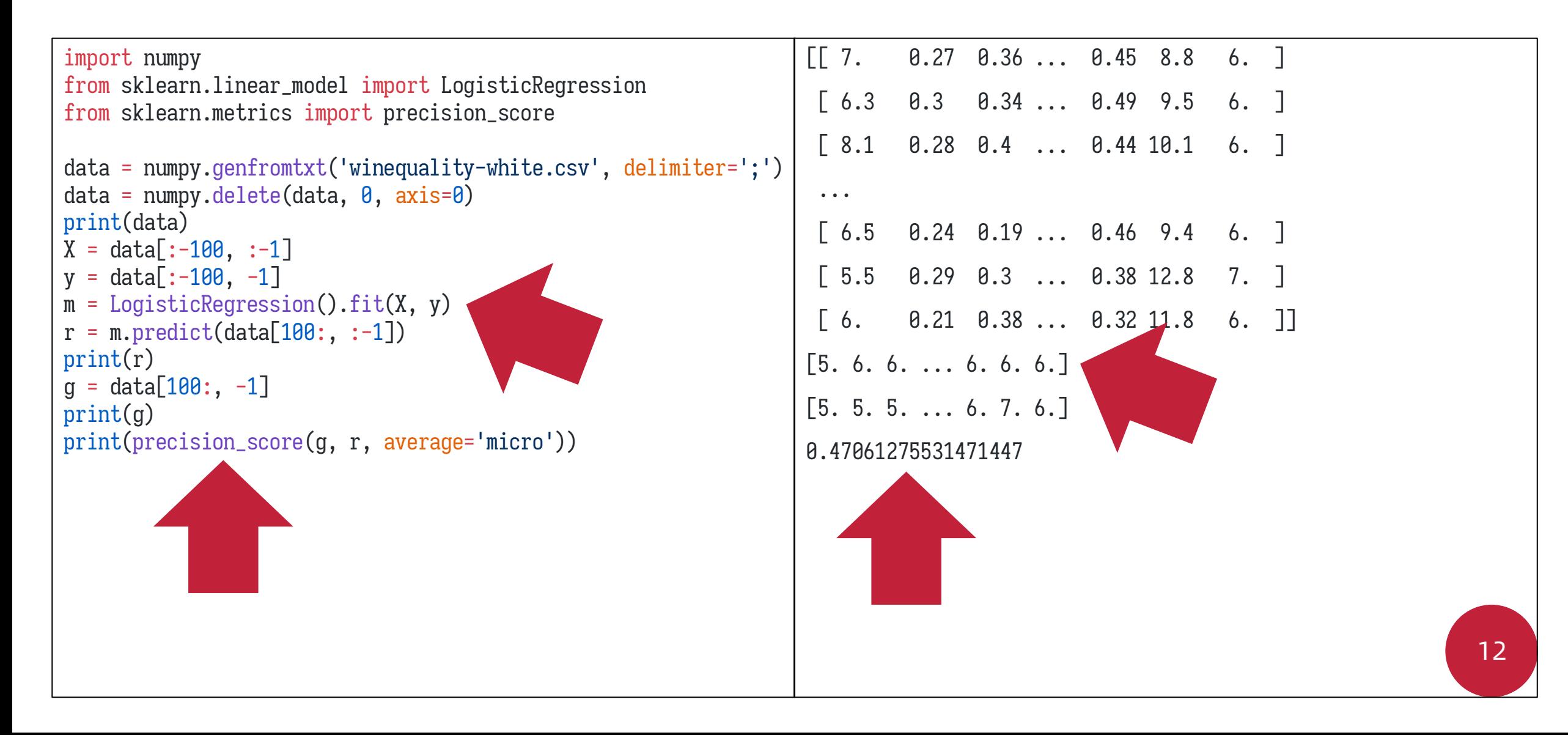

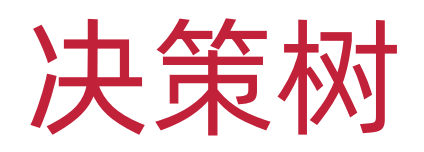

#### ❖ 决策树(Decision Tree)

- ❖ 又称判定树
- ❖ 是一个基于树结构进行决策的常见机 器学习方法
- ❖ 其基本流程遵循简单且直观的策略:
- ❖ "分而治之"

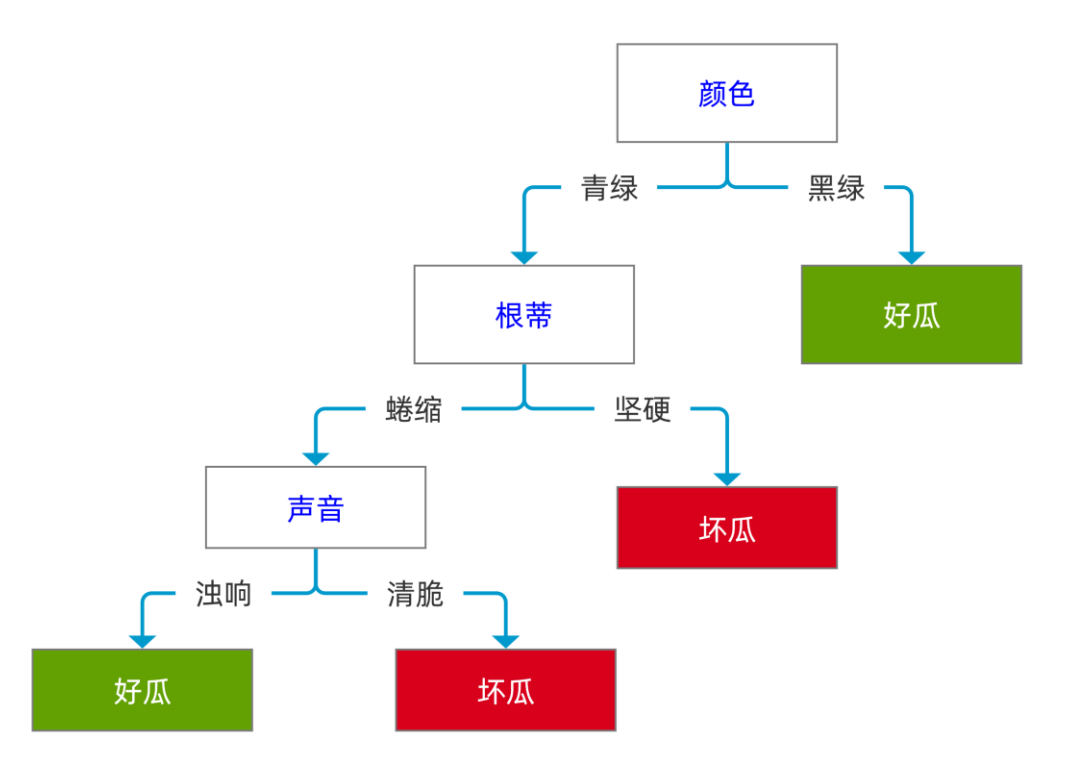

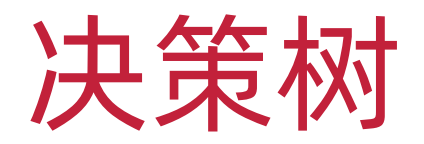

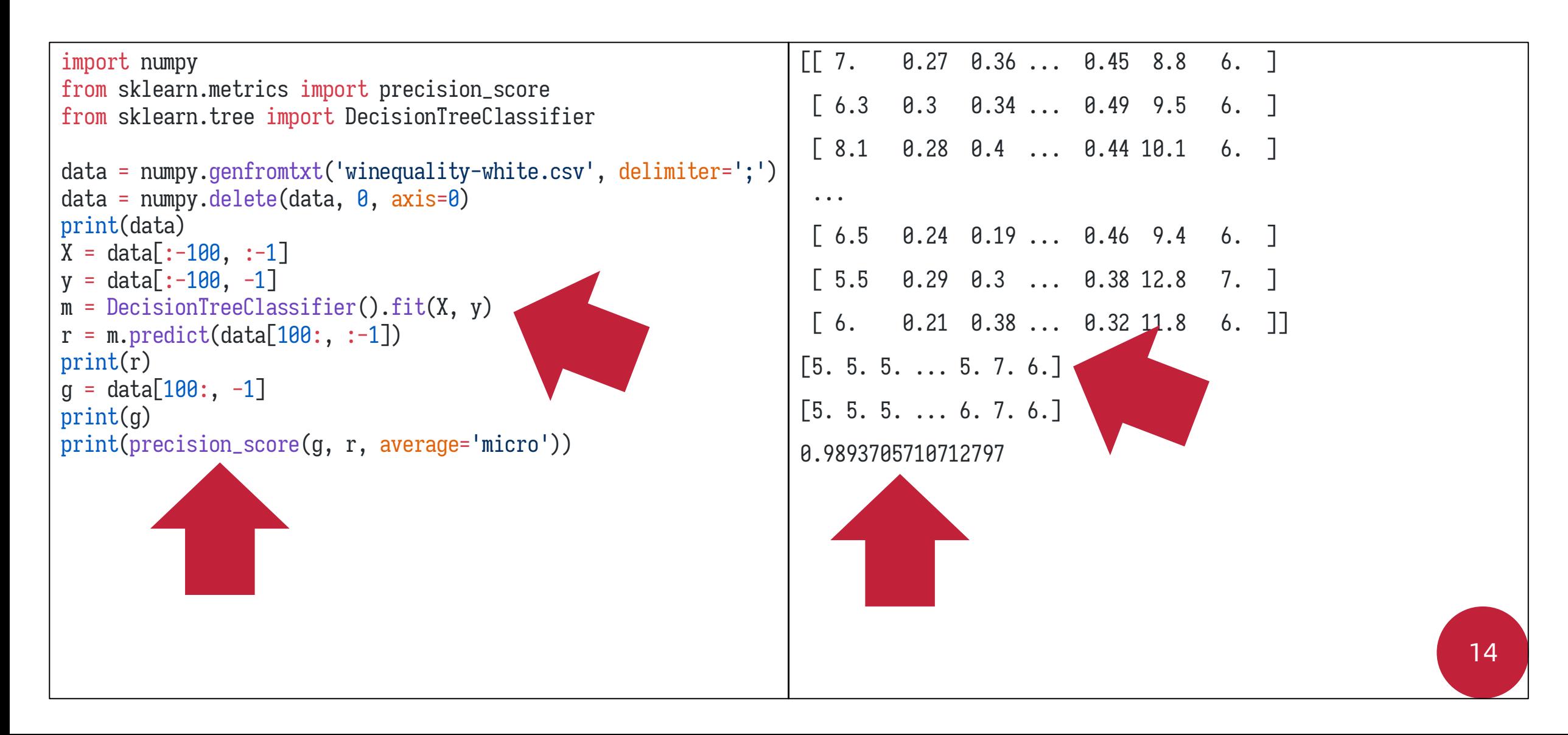

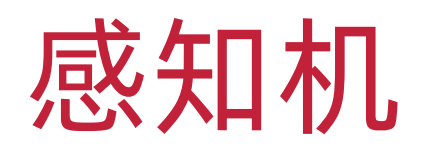

- ❖ 感知机(Perceptron)
- ❖ 由两层神经元组成
- ❖ 输入层接收外界输入信号后传递给输出层
- ❖ 输出层是 M-P 神经元

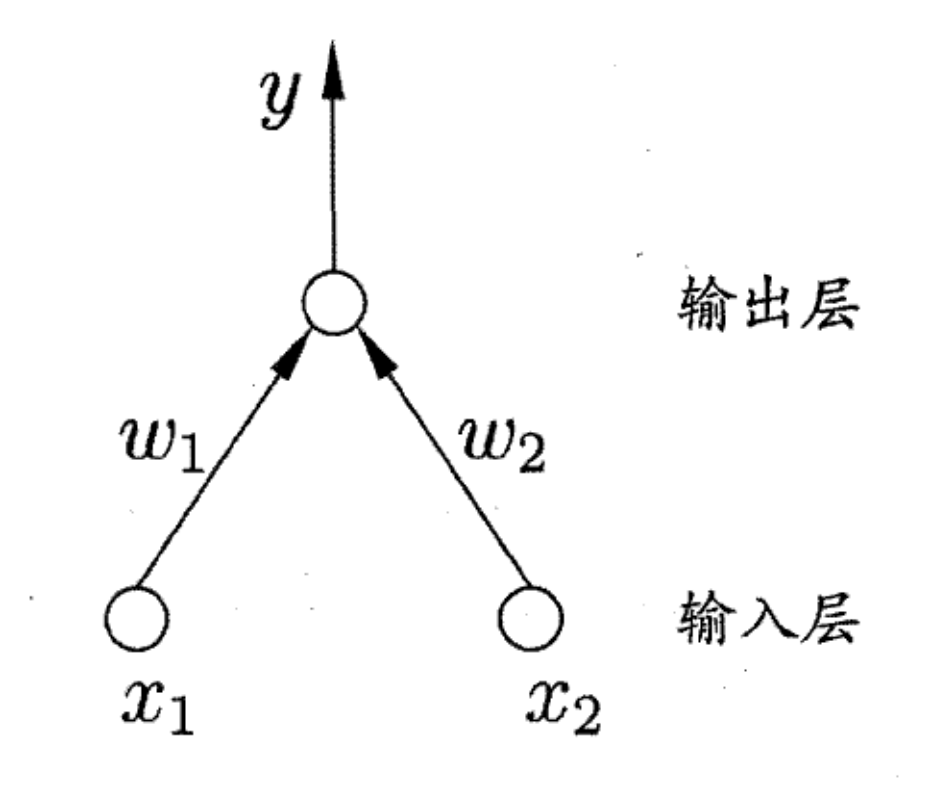

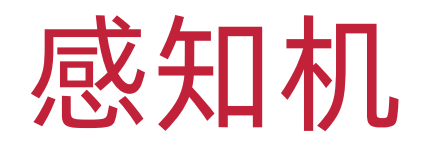

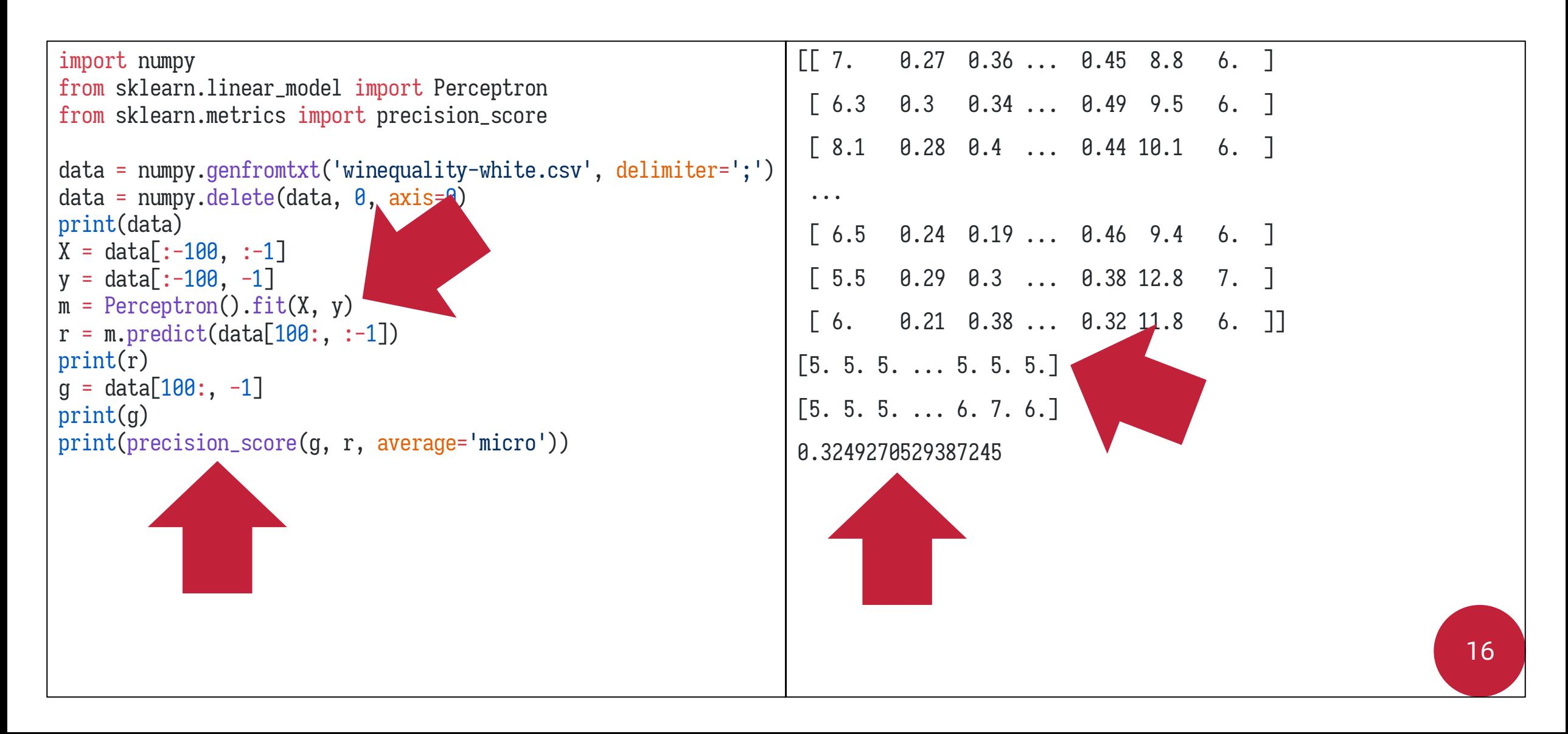

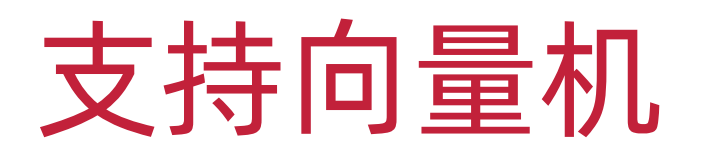

- ❖ 支持向量(Support Vector)
- ❖ 给定一个训练样本集
- ❖ 在样本空间中找到一个超平面将不同 类别的样本分开
- ❖ 距离超平面最近的这几个训练样本构 成了支持向量(Support Vector)

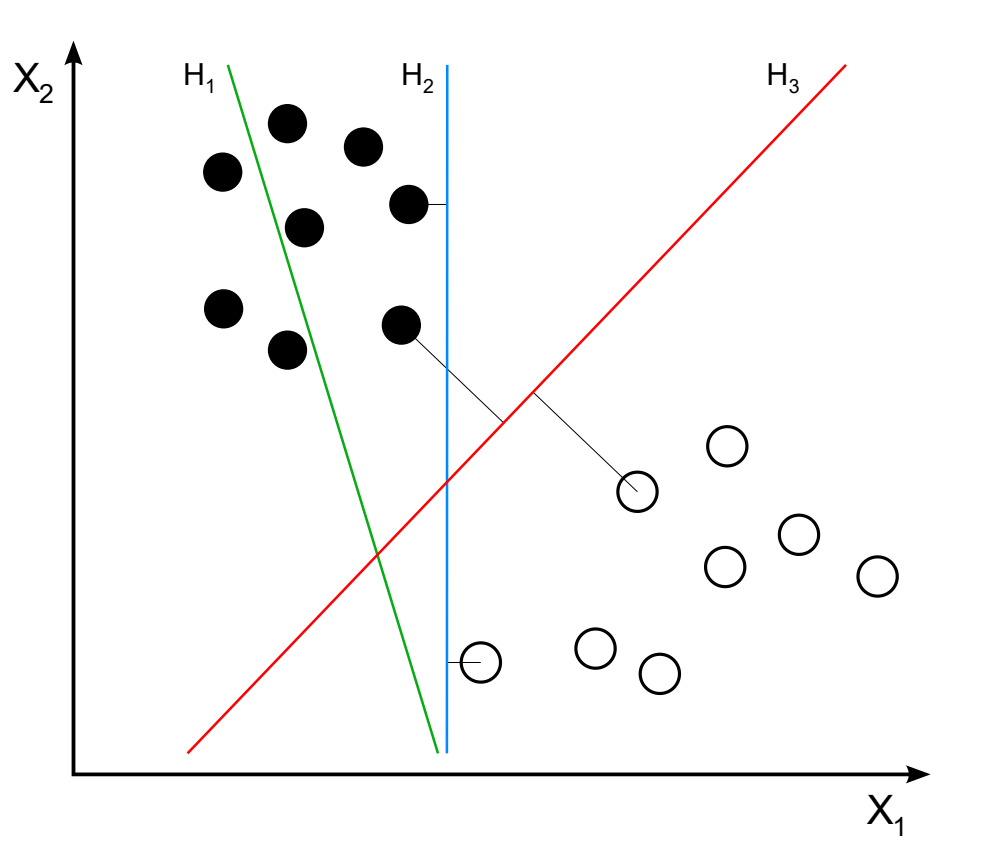

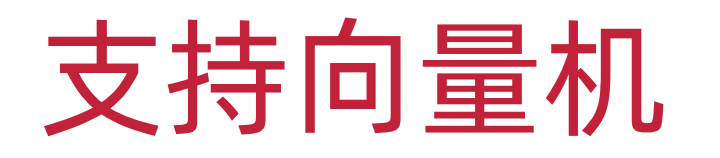

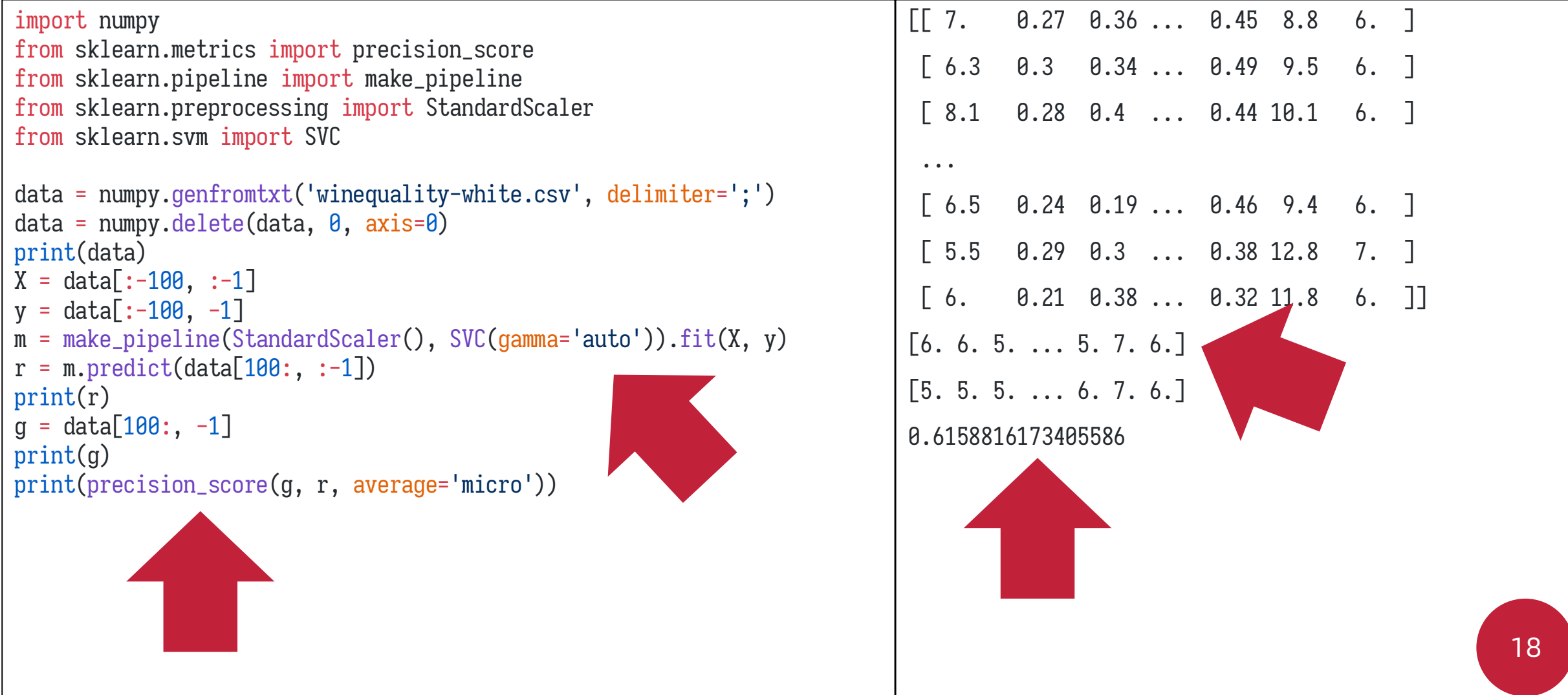

### 高斯朴素贝叶斯分类器

- ❖ 高斯朴素贝叶斯分类器(Gaussian Naïve Bayes Classifier)
- ❖ 特征条件独立性假设:对已知类别假设所有特征相互独立
- ◆ 换言之, 假设每个特征独立地对分类结果发生影响
- ❖ 朴素贝叶斯分类器的训练过程就是:
- 1. 基于训练集  $D$  来估计类先验概率  $P(c)$
- 2. 为每个特征估计条件概率  $P(x_i | c)$
- ❖ 采用高斯分布(正态分布)作为基础分布概率

### 高斯朴素贝叶斯分类器

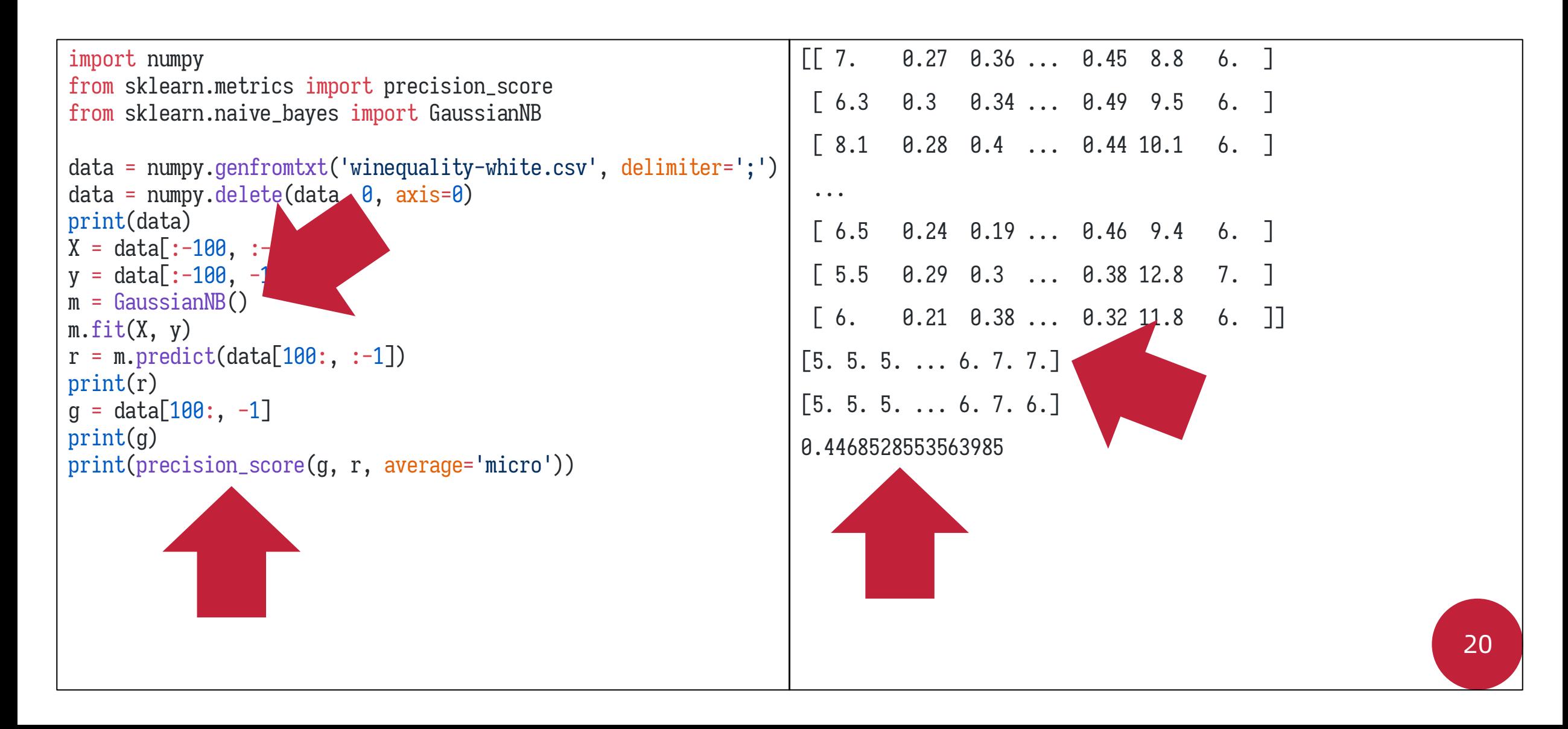

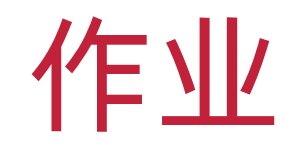

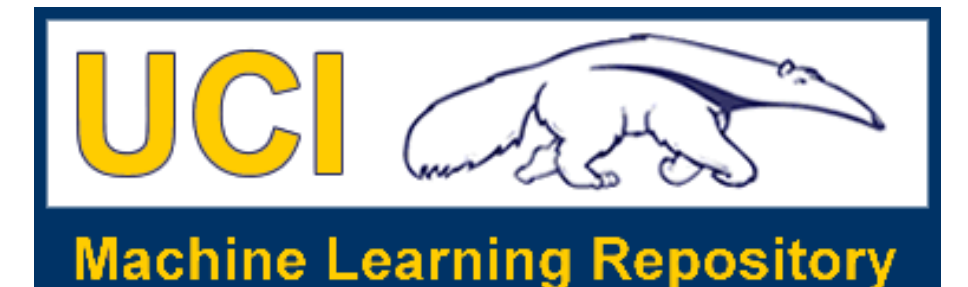

#### ❖ UCI 葡萄干分类数据集

❖ <https://archive.ics.uci.edu/dataset/850/raisin>

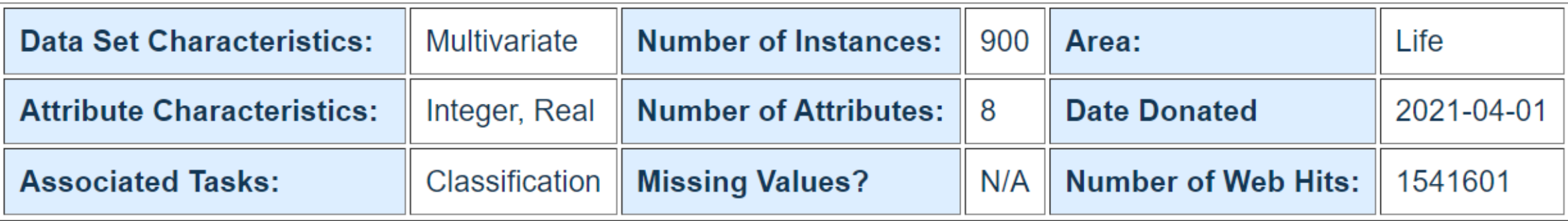

- ❖ 两种土耳其葡萄干的视觉观测数据,已量化
- ❖ 葡萄干的类别(Kecimen 或 Besni)

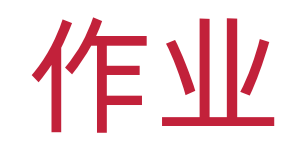

- ◆ 获取葡萄干分类数据: [https://archive.ics.uci.edu/ml/machine](https://archive.ics.uci.edu/ml/machine-learning-databases/00617/Raisin_Dataset.zip)[learning-databases/00617/Raisin\\_Dataset.zip](https://archive.ics.uci.edu/ml/machine-learning-databases/00617/Raisin_Dataset.zip)
- ◆ 取后 100 条为测试数据, 其他为训练数据
- ❖ 用训练数据训练至少三个分类模型
- ❖ 在测试数据上测试训练好的分类模型
- ◆ 使用准确度(Precision)评估模型效果
- ❖ 提供完整的代码
- ◆ 提供完整的实验结果截图 222 222 222 222 222 22

作业

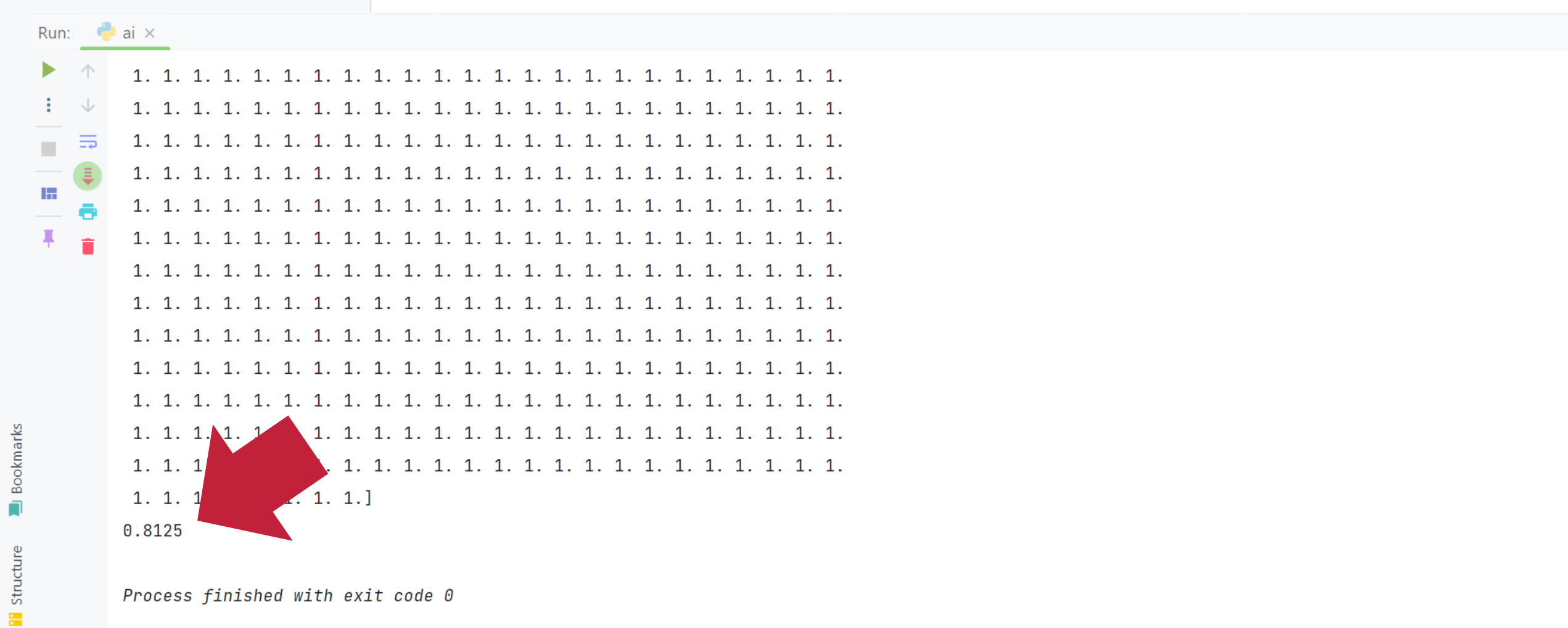

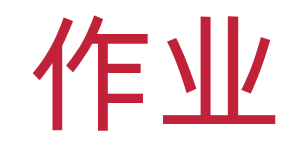

- ❖ 在作业系统中下载并完成本实验课对应实验报告
- ❖ <https://hw.dgut.edu.cn/>
- ❖ 注意:所有标识为 \* 的地方都需要填写
- ◆ 截止日期: 2024-05-06 23:59:59

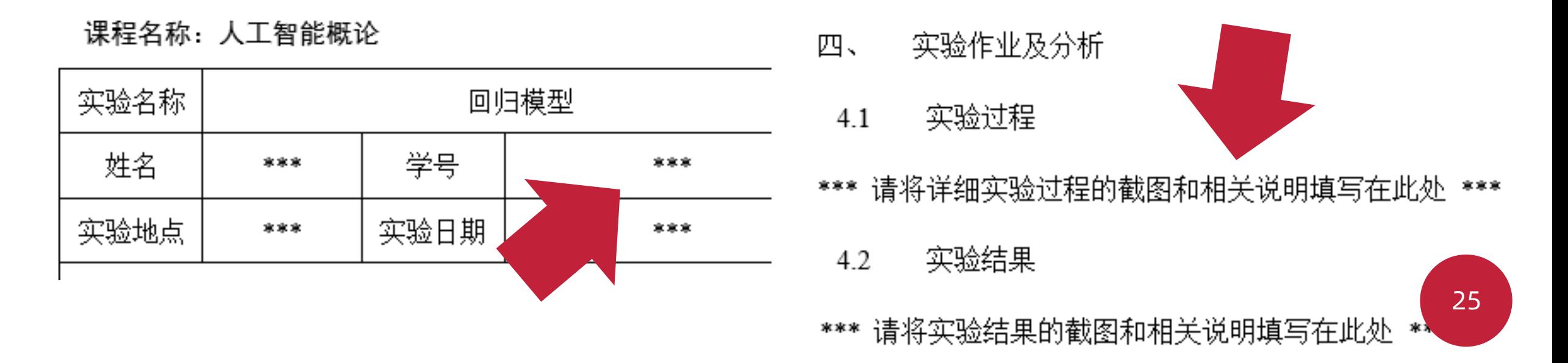

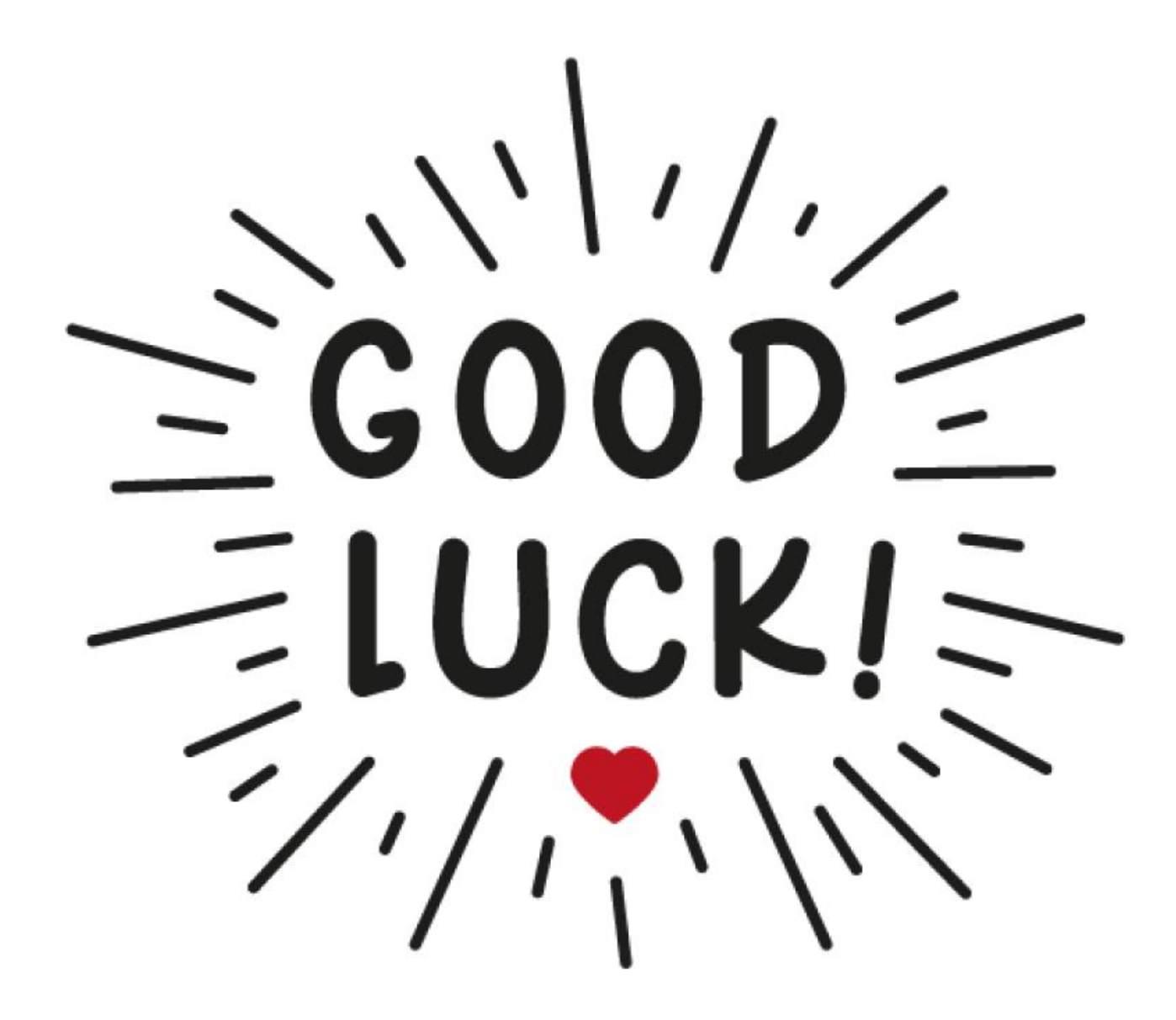